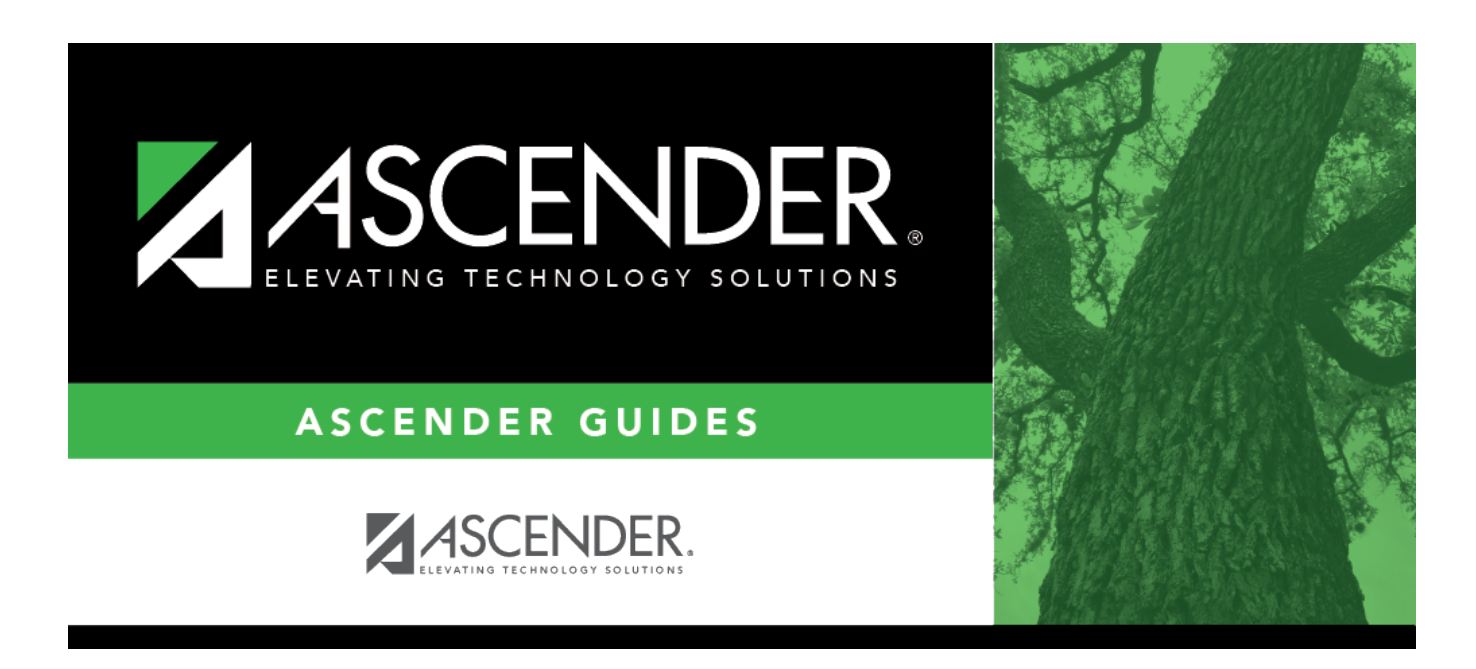

## **attendance\_student\_posting\_code\_student**

## **Table of Contents**

For each student who was absent or tardy, type or click  $\frac{1}{2}$  to [select the posting code](https://help.ascendertx.com/student/doku.php/general/select_absence_types).

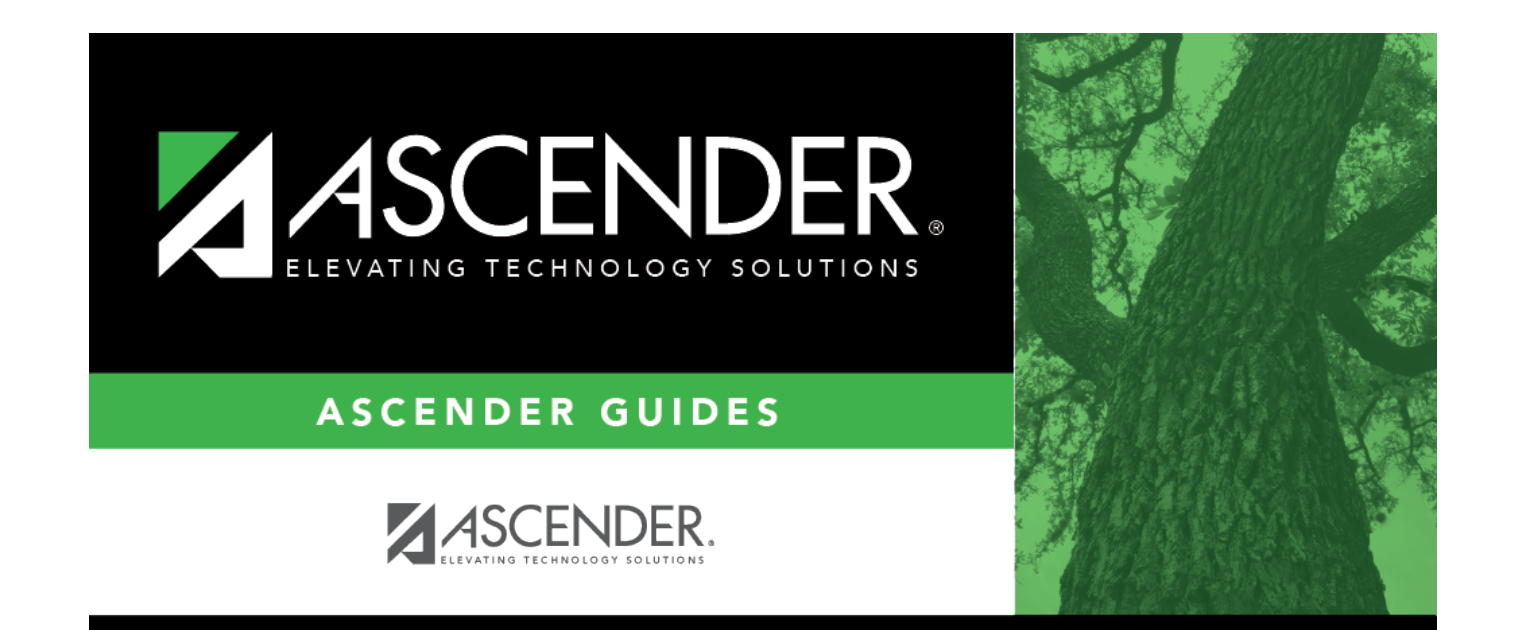

## **Back Cover**